**GFI Backup Crack With Registration Code Free Download [Mac/Win] (Updated 2022)**

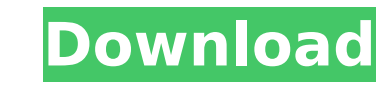

### **GFI Backup With Serial Key Free Download [32|64bit]**

Backup your data now and protect your computer's data from random corruption. GFI Backup works like a first-class backup software, but better! With it, you can create a secure, incremental, differential or text-only backup incremental disk-to-disk backups, as well as synchronize two folders using a simple click and forward/backward workflow. GFI Backup is meant to work in conjunction with GFI Recovery Manager, our award winning data recovery external hard drive, or upload them to the Internet - and know that you will always have access to your files. You can create a large collection of backups. GFI Backup creates continuous backups of your files, automaticall store only the files that have changed. This makes it easy to restore a previously created backup and perform updates on a prior backup. GFI Backup offers you three methods to backup your data: \* Incremental. GFI Backup cr a backup right away when you start up. You can create an incremental backup that only stores files that changed by modifying the schedule. \* Differential. GFI Backup automatically creates a backup of your last backup. If y from an unmounted backup disk. \* Text Only. GFI Backup stores all files in a plain text archive format. You can view each file in text format or change the file type to the native format of the file. GFI Backup is designed features. You can perform backups to many places, including local folders, network drives, removable disks or FTP servers. You can also specify where to synchronize two folders. GFI Backup offers all the power you want wit do, GFI Backup can help you quickly and easily protect your files. \* Backup files from one computer or hundreds of computers on a network \* Create and run a backup \* Backup files to local folders, network folders, floppy d often to backup files \* Create an image of your hard disk and store it on removable media \* Customize

#### **GFI Backup Crack [32|64bit]**

\* Powerful, yet easy-to-use backup application \* Supports FTP, HTTP and FTPS connections \* Compresses local backups \* Compresses remote backups \* Automatically backs up to a remote server, even if only using FTP \* Backups the backup type \* Uses ZIP, RAR and GZIP compression \* Encrypts files using the AES 256 algorithm \* Decrypts files using the ADS 256 algorithm \* Decrypts files using the AES 256 algorithm \* Sets up automatic syncing of loc Includes registry and email backup \* Supports backup destination selection \* Supports folder synchronization \* Supports Remote Access, Advanced, Secure and VPN Server options \* Can schedule backup jobs at specific times or when an error occurs \* Includes a help file \* Supports POP3, SMTP and IMAP email backup \* Supports ZIP, RAR, GZIP and BZIP2 compression \* Supports ZIP, RAR and GZIP compression \* Supports ZIP encryption \* Supports AP encry encryption \* Supports FTP, HTTP and FTPS connection types \* Supports FTP, HTTP and FTPS file transfer protocols \* Supports FTP, HTTP and FTPS \* Supports FTP and FTP-like protocols \* Supports HTTP and HTTP-like protocols \* FTPS-like protocols \* Supports SMB and SMB-like protocols \* Supports NFS and NFS-like protocols \* Supports FTP, HTTP, FTPS, FTP-like, FTP and FTP-like protocols \* Supports SMB, SMB-like, HTTP, HTTP, HTTP-like, FTP, FTP-lik protocols \* Supports SMB, SMB-like, FTP and FTP-like protocols \* Supports FTP, FTP-like, FTP and FTP-like protocols \* Supports FTP, HTTP, FTP-like, FTP and FTP-like protocols \* Supports SMB, SMB-like, HTTP, HTTP, HTTP. HTT

## **GFI Backup Registration Code [Latest]**

GFI Backup can backup local files and folders (local backups), disks, registery entries and email messages to a local or network folder, an external hard drive or a removable disk (local and network backups). The backup de (network backup media can be transferred via network (local and network backups) or file transfer (only local backups). The backup can be performed in incremental, differential or stark mode (local and network backups). Th backups) and strong AES 256 encryption (local and network backups). The program can compress and protect the archive using password protection (local and network backups) or the Volume Shadow Copy Service (local backups). synchronization (local and network backups). The program supports full folder synchronization (local and network backups). Detailed Instructions: Download GFI Backup Click Here Run GFI Backup Click Here Select "Full" in th Select "Full" in the "Backup Source" section Click on "Yes" in the pop-up window. The wizard will tell you to specify which backup you would like to perform and will check all available options. In the "Backup Type" sectio and Synchronize"). In the "Description" section, enter a short (about 100-300 characters) description of what will be backed up. The wizard will now prompt you to specify whether to backup everything in the backup source, extensions.lnk,.shp,.txt,.mp3,.exe,.mpg,.avi,.jpeg,.tiff,.wma,.wav, and.dwg (or whatever extensions are needed in the destination). If the "Stark Backup" option is selected, you will be asked to specify which of the files will appear to confirm that the desired action is being performed. The "Backup Type" section will now give you

## **What's New in the?**

\* Automatically create, backup and restore files for backup, restore and synchronization of folders and files. \* Create/restore daily, weekly, monthly, quarterly, and one-off backups and perform complete system restore. \* backups for different folders and drives. \* Perform NAS volume or hard drive backups. \* Backup programs, protected Windows volumes and individual files and folders, such as documents, pics, videos, music, and other data. \* the backup is finished or fails. \* Integrates robust AES 256-bit encryption. Volume Shadow Copy Service used to backup and restore locked volumes. \* Backup and restore, rotate and re-size, compress, encrypt, password-prote security business network by configuring appropriate permissions for the backup. \* Easily synchronize remote folders, drives, and folders with source folder permissions, file, and folder permissions, and access to the sour method, file encryption, password protection, and more. \* Create, backup, and restore a custom image using an in-built professional image backup utility. \* Configure GFI Backup to automatically launch at start-up or shutdo access and modify the backup file. \* GFI Backup can be both scheduled to automatically run or to run manually using the GFI Backup scheduler program. \* Network backup and restore. \* Manage and perform complete system resto restore for multiple files or folders. \* Backup and restore individual files or folders. \* Interactively schedule backups, files, and folders. \* Interactively add, modify, and remove backup, restore, and synchronize files Perform complete system restore for multiple files or folders. \* Perform incremental backups for individual files, folders, or for groups of files or folders. \* Perform incremental, differential, and complete system restor local drives. \* Perform incremental, differential, and complete system restore for multiple files and folders. \* Perform incremental, differential, and complete system restore for

# **System Requirements For GFI Backup:**

Minimum: OS: Microsoft® Windows® 7, 8.1, or 10 (64-bit). Processor: Intel® Core™ 2 Duo or later. Memory: 2 GB RAM Hard Disk Space: 2 GB Graphics: NVIDIA® GeForce® GTX 660 or AMD HD 7870 DirectX: Version 11 Sound Card: Dir Internet Connection Additional software: Setup Disk Image File

<https://gamersmotion.com/pa5sw0rd-crack-updated/> <https://lokal-ist-stark.de/wp-content/uploads/2022/07/biamar.pdf> <https://hgpropertysourcing.com/amarectv-live-crack-free-download-x64/> <http://imeanclub.com/?p=80201> <https://ourlittlelab.com/file-splitter-crack-for-pc/> [https://www.uitgeverijhetpunt.be/wp-content/uploads/2022/07/Loadkit\\_Download\\_Manager.pdf](https://www.uitgeverijhetpunt.be/wp-content/uploads/2022/07/Loadkit_Download_Manager.pdf) <https://ibipti.com/xteq-x-find-crack-lifetime-activation-code-download-for-pc/> <https://4hars.com/quine-mccluskey-minimizer-crack/> [https://unoticket.com/wp-content/uploads/2022/07/Shims\\_Wallpaper\\_Changer.pdf](https://unoticket.com/wp-content/uploads/2022/07/Shims_Wallpaper_Changer.pdf) [https://kingspremiumhemp.com/wp-content/uploads/2022/07/SPECTRALIVE\\_NXT\\_Crack\\_\\_License\\_Keygen\\_Free\\_Download\\_WinMac.pdf](https://kingspremiumhemp.com/wp-content/uploads/2022/07/SPECTRALIVE_NXT_Crack__License_Keygen_Free_Download_WinMac.pdf) [https://chickenrecipeseasy.top/wp-content/uploads/2022/07/KAldownp\\_\\_Crack\\_Free\\_License\\_Key\\_Free\\_Download\\_For\\_PC.pdf](https://chickenrecipeseasy.top/wp-content/uploads/2022/07/KAldownp__Crack_Free_License_Key_Free_Download_For_PC.pdf) <http://www.hva-concept.com/wordsearch-maker-junior-with-serial-key-download-for-pc-march-2022/> <https://belz-elektromagie.de/2022/07/12/arya-unit-maker-crack-mac-win-2022/> [https://www.spinergo.com/wp-content/uploads/2022/07/BullZip\\_PDF\\_Printer.pdf](https://www.spinergo.com/wp-content/uploads/2022/07/BullZip_PDF_Printer.pdf) <http://angkasydney.org/?p=9574> <https://kramart.com/aac-acm-codec-full-version-free-mac-win-updated-2022/> <https://realbeen.com/wp-content/uploads/2022/07/fenfras.pdf> <https://snackchallenge.nl/2022/07/12/gsak-8-1-0-crack-registration-code-x64/> <https://abckidsclub.pl/mypm-scg-enterprise-8-0-0-0-crack/> [https://nmtia.net/wp-content/uploads/2022/07/Saudi\\_Clock.pdf](https://nmtia.net/wp-content/uploads/2022/07/Saudi_Clock.pdf)